Adobe Photoshop 2021 (Version 22.1.0) Key Generator

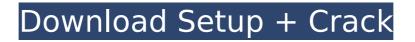

# Adobe Photoshop 2021 (Version 22.1.0) (Updated 2022)

Watch out for scams or other online Photoshop training sites that claim to be from professional designers. They may not have any education, they may produce poor work, and they may give you content that they hope will be useful. Many online tutorials show examples that demonstrate how a professional would edit an image, but you can do a lot with the tools and features that you already have installed, even if your skills are limited. Visit Adobe's website at www.adobe.com/photoshop to view the many tutorials that are available. Mastering Photoshop's layer system Photoshop's layered editing system is what enables a lot of the editing that you perform in your work. Figure 5-3 shows you the layers system in action by displaying a simple two-layer image. Photoshop enables you to add or delete layers. Layers are like pages in a book; you can add them as many times as you want. \*\*Figure 5-3:\*\* Editing an image with layers gives you more control over the finished product. Understanding layers and how to manipulate them is the first step to creating great images. Understanding layers Layers are a way to organize editing in Photoshop. They're similar to the page tabs in a Word document or the screen tabs of a web browser. You can group related information together in Photoshop layers. Photoshop is well organized in this way. But just as a web browser doesn't scroll automatically through tabs, Photoshop doesn't automatically switch to the next layer when you activate an editing tool. To create a new layer and add it to your image, follow these steps: 1. Click the New Layer icon in the Layers panel or press the Ctrl+N keyboard shortcut. You see a dialog box where you can select a color for the new layer. (The color displayed isn't locked into your image. You can move the layer to another area or paint with another color.) 2. Click OK. Photoshop creates a new layer for you. The easiest way to add and delete layers is to use the Layers panel. To open this panel, choose Window⇒Lavers. The panel will open automatically when you switch to Layers mode, as shown in Figure 5-4. \*\*Figure 5-4:\*\* Use the Layers panel to create new layers, move, or delete existing layers. To delete a layer, open the Layers panel and click

#### Adobe Photoshop 2021 (Version 22.1.0) Free

How to install Photoshop Elements 15 You can download Photoshop Elements for Windows XP, Windows Vista, Windows 7, Windows 8 or Windows 10 from this website and follow the directions to install it. Alternatively, if you have Photoshop Express, you can install Photoshop Elements for Windows 8 and Windows 10 from the Microsoft Store. Adobe Photoshop Elements 15 There are three Photoshop Elements editions: Standard (CS5, CS6), Elements (Elements 15.0.0.306), and Designer (Elements 15.0.0.207). You can download all three editions from the Adobe website. Photoshop Elements is free to use but you need to register it and pay a yearly subscription to use its features. You can download Adobe Photoshop Elements 15 from the Microsoft Store for Windows 8 and Windows 10. Adobe Photoshop Elements 15 release notes Download the latest version of Adobe Photoshop Elements 15 from the Microsoft Store for Windows 8 or Windows 10. Adobe Photoshop Elements 15 release notes Click on the chapter to see the release notes for the products listed in the chapter. Standard Edition release notes Elements release notes Designer release notes About Photoshop Elements 15 Photoshop Elements is a graphic editor for photographs, images and graphics. For example, it enables you to crop, resize, straighten, and compose images, create new highquality images, and enhance, retouch or edit photos. The following is an overview of the features of Photoshop Elements: Crop, rotate, resize, straighten and compose images Apply photographic effects to images Adjust color, brightness, and contrast Add artistic effects, patterns and textures Put multiple images on the screen Add text to an image Create new high-quality images Adjust digital images Preview, print, and save images and slideshows How to use Photoshop Elements The following tutorial will guide you through the basic use of Photoshop Elements 15" shortcut icon, or the program Locate the program (commonly the "Photoshop Elements 15" shortcut icon, or the program opens. 1.2. Open a new project Open Photoshop Elements as a new project. 388ed7b0c7

# Adobe Photoshop 2021 (Version 22.1.0) Crack With Key PC/Windows

The group behind the Women's March has named its next project, the Black Women's Gun Strike. The group is marching on gun stores in conjunction with the National Women's Gun Association in an attempt to put a dent in gun sales. Shannon Watts, the founder of #Everytown and a previous organizer of the Women's March, is part of the planning process for the event. "We are calling for women to not only come out, but show up in their communities and come out and say 'Not one more,'" Watts said. "And from there it will be on our communities to come out, get your communities together and your women's groups to come and move your local politicians and move state politicians to say that we are going to take matters into our own hands. We are going to be the national security of this nation and we are going to stand up against the gun manufacturers and say, no one is above the law and no one has the right to sell militarygrade weapons to civilians." up in the day. If people pay a premium to go to bed early and wake up early, well, I'll make it happen. I don't like coffee, but I understand the appeal. Why is it that when you go to a fast food place the left side of the menu doesn't have any desserts? Because they're too dirty for the owner to be seen eating them. At Smashburger, the menu is pretty well-rounded. There's a salad bar, as well as a buffet. We've always gotten very full. I think we're on our fifth cycle now, where we go through food at a rate of two entire bags a day. But we're always left wanting more. What are some of your favorite dishes at Smashburger? The liver and onions. We used to always get the banana pudding as a dessert. It wasn't a nice thing to order because we'd always think "This is not what we got paid for." So much food means everyone enjoys every meal. We're a family restaurant, and all of my employees have been around me for years, so you have a larger family atmosphere. Everyone I work with, from the manager to the cook, to the cashier and the owner, likes to help each other and have fun. We work too hard, but

#### What's New In Adobe Photoshop 2021 (Version 22.1.0)?

/\* \* This file is part of OCaml-Java compiler. \* Copyright (C) 2007-2015 Xavier Clerc. \* \* OCaml-Java compiler is free software; you can redistribute it and/or modify \* it under the terms of the GNU Lesser General Public License as published by \* the Free Software Foundation; either version 3 of the License, or \* (at your option) any later version. \* \* OCaml-Java compiler is distributed in the hope that it will be useful, \* but WITHOUT ANY WARRANTY; without even the implied warranty of \* MERCHANTABILITY or FITNESS FOR A PARTICULAR PURPOSE. See the \* GNU Lesser General Public License for more details. \* \* You should have received a copy of the GNU Lesser General Public License \* along with this program. If not, see . \*/ package org.ocamljava.core; public interface OptimizationPass { public A run(A a); public String toString(); } Growth hormone-releasing hormone and somatostatin in the peripheral blood of normal and acromegalic subjects.

A specific radioimmunoassay (RIA) for growth hormone-releasing hormone (GHRH) was developed. The normal range of immunoreactive GHRH in the peripheral blood of healthy adult males (mean +/- SEM, 55.0 +/- 1.8 ng/l) was similar to that reported for other growth hormone (GH) secretagogues, such as insulin and vasopressin. In a series of 40 consecutive patients with active acromegaly, peripheral blood immunoreactive GHRH levels were similar (in all cases, less than 65 ng/l) to those in control subjects. In contrast, when compared with normal subjects, immunoreactive GHRH levels were elevated in 34 patients with nonfunctioning pituitary adenomas (mean +/- SEM, 370 +/- 31 ng/l), with ten patients having levels greater than 500 ng/l. In addition, 12 patients with prolactinomas had normal immunoreactive GHRH levels fell into

## System Requirements:

\* Xbox 360 or PlayStation 3, \*HD\* Graphics (Pentium 4 or better CPU) \*Minimum 128MB RAM \*Windows Vista or higher \* 128MB or more RAM is highly recommended \*JOLT 2 requires approximately 10GB free space on the hard drive \*If you have problems with your program's installation, please try to reinstall it after deleting any previously installed game or application The light of tomorrow! In this story, there is an object known as a "Luminous Stone". When you talk to the adventurer

Related links:

https://kjvreadersbible.com/adobe-photoshop-2022-version-23-1-product-key-and-xforce-keygen-activatordownload/ https://medialabs.asia/wpcontent/uploads/2022/07/Adobe Photoshop 2021 Version 2243 With Serial Key 2022.pdf http://sharedsuccessglobal.com/marketplace/upload/files/2022/07/OONmALv3Odmraf2KcOwc 05 f8c3a919 f0b13620f8bfaeeda41be9b5 file.pdf https://sumakart.com/photoshop-cc-2018-version-19-patch-full-version-keygen-for-lifetime-free-x64-latest/ https://cambodiaonlinemarket.com/photoshop-2021-version-22\_0-1-crack-patch-with-license-kev-freedownload/ https://1w74.com/photoshop-2021-version-22-4-2-updated-2022/ https://www.mil-spec-industries.com/system/files/webform/Adobe-Photoshop-CC-2014\_13.pdf https://biotechvou.com/photoshop-2021-version-22-4-free-download-3264bit-latest-2022/ http://teignvalleypedalbashers.co.uk/advert/photoshop-cc-2019-version-20-free-for-windows https://ceci.be/photoshop-2022-free-mac-win-2022/ https://www.mil-spec-industries.com/system/files/webform/Adobe-Photoshop-CS3 7.pdf https://www.cakeresume.com/portfolios/adobe-photoshop-2021-version-22-4-3-final-2022 https://treewayacademy.org/wp-content/uploads/2022/07/Photoshop 2021 Version 2211.pdf https://tamcn.com/photoshop-2022-version-23-0-1-keyaen-exe-for-windows/ https://natsegal.com/adobe-photoshop-2022-version-23-0-with-product-key-march-2022/ https://hanffreunde-braunschweig.de/photoshop-cc-2019-version-20-crack-activation-code-with-serial-kevfree-download/ http://shalamonduke.com/?p=43296 https://www.turksjournal.com/adobe-photoshop-2020-win-mac/ https://susanpalmerwood.com/adobe-photoshop-cc-2015-with-license-kev-free-download-latest-2022/ https://www.idhealthagency.com/uncategorized/adobe-photoshop-2021-version-22-4-3264bit/

https://paulinesafrica.org/adobe-photoshop-2022-version-23-0-1-serial-number-and-product-key-crack-forwindows/

https://mc-stollhofen.de/adobe-photoshop-2022-keygenerator-keygen-full-version-download-updated-2022 https://in-loving-memory.online/photoshop-cc-jb-keygen-exe-keygen-full-version-free/

https://emealjobs.nttdata.com/pt-pt/system/files/webform/adobe-photoshop-cc-2019\_1.pdf

https://boldwasborn.com/photoshop-2022-keygen-generator-mac-win/

http://practicea.com/?p=22643

https://coolbreezebeverages.com/adobe-photoshop-2021-version-22-5-crack-full-version-keygen-forlifetime-3264bit-latest/

https://cromaz.com.br/upload/files/2022/07/HqaxYKBRC2pVdyoXogMc\_05\_b380a9fb88f35ffa24ad09540729 abe4\_file.pdf

https://www.addisonlibrary.org/sites/default/files/webform/davnarc966.pdf

https://www.tastenight.com/sites/default/files/webform/become-event/resume/Adobe-Photoshop-CC.pdf